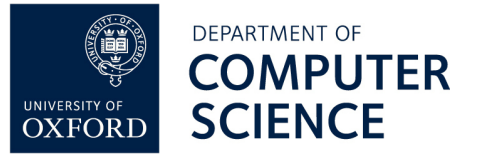

# learn-co.de Answers

Encourage students to press **run** as much as possible, to see what happens when they make changes.

Remind students that if they complete a challenge and press **run**, Rory the Robot will let them know they have done it successfully. If he doesn't appear, something isn't quite right!

# TASK 1

Turning a Rectangle into a Square

#### rect(10, 15, 100, 100)

The first two numbers can be anything, the third and fourth numbers can also be anything but must be equal (that's what makes it a square!)

## TASK 2

Circle

circle(0, 0, 100) The first two numbers must be 0, the third number can be anything.

## TASK 3

Circle and a Square

rect(100, 100, 100, 100) circle(100,0,50) Although any numbers here will do the trick.

## TASK 4

Jump up!

jump() This is intended to be straightforward, as is task 5. Just copy the code.

## TASK 5

Follow me!

```
def up pressed():
```
jump()

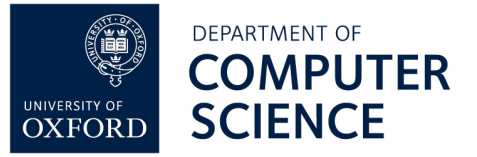

#### TASK 6

#### Duck!

def up pressed():

jump()

def down\_pressed():

duck()

This one is intended to see if patterns can be guessed (replace up with down, jump with duck)

#### TASK 7

Is just a game.